## Colour & Typography

Create 3 colour palettes using color.adobe.com.

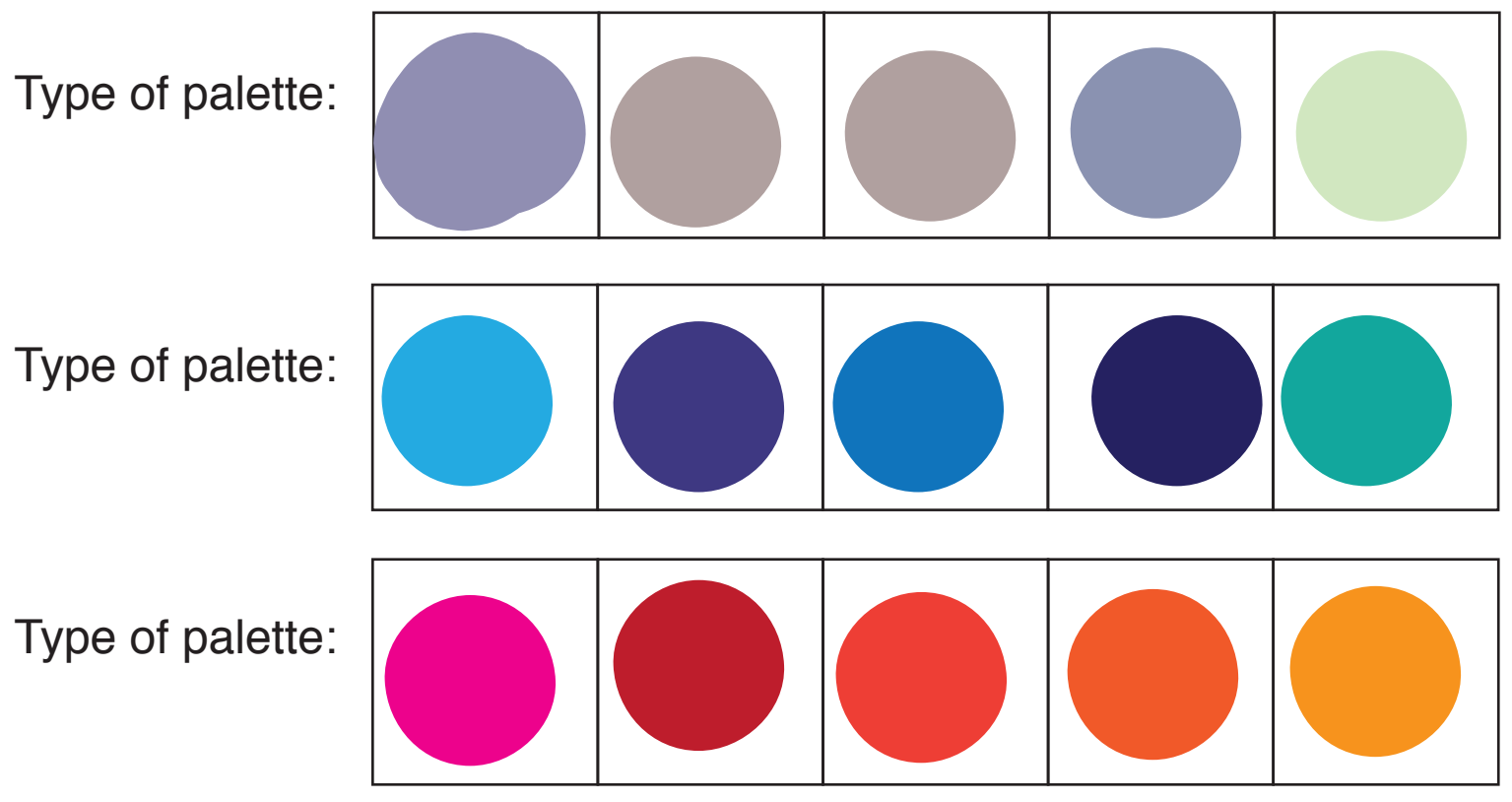

Find an example of each.

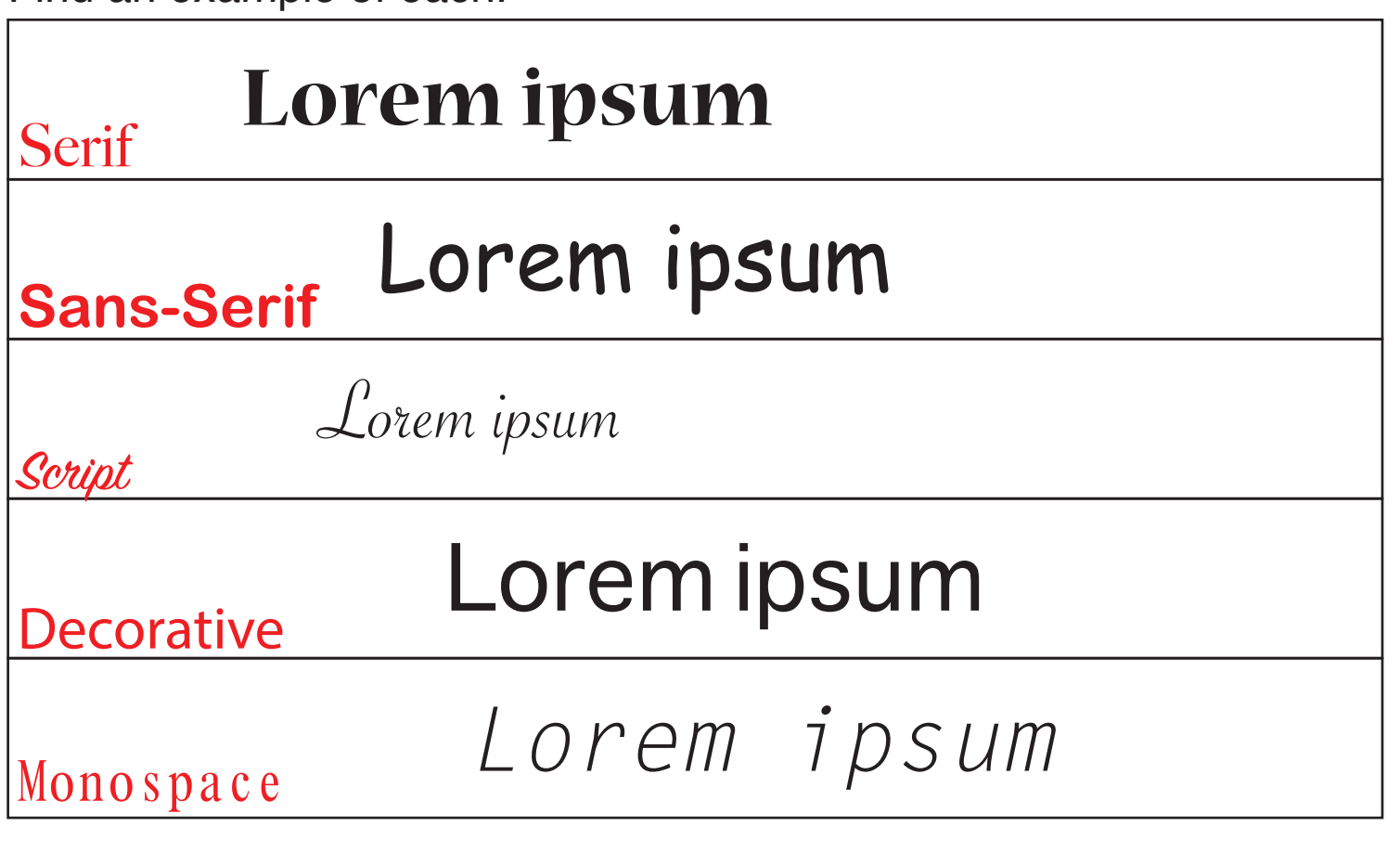